$\infty$  4 PDF

https://www.100test.com/kao\_ti2020/352/2021\_2022\_\_E7\_A6\_8F\_ E5\_BB\_BA\_E7\_A6\_8F\_E5\_c67\_352110.htm

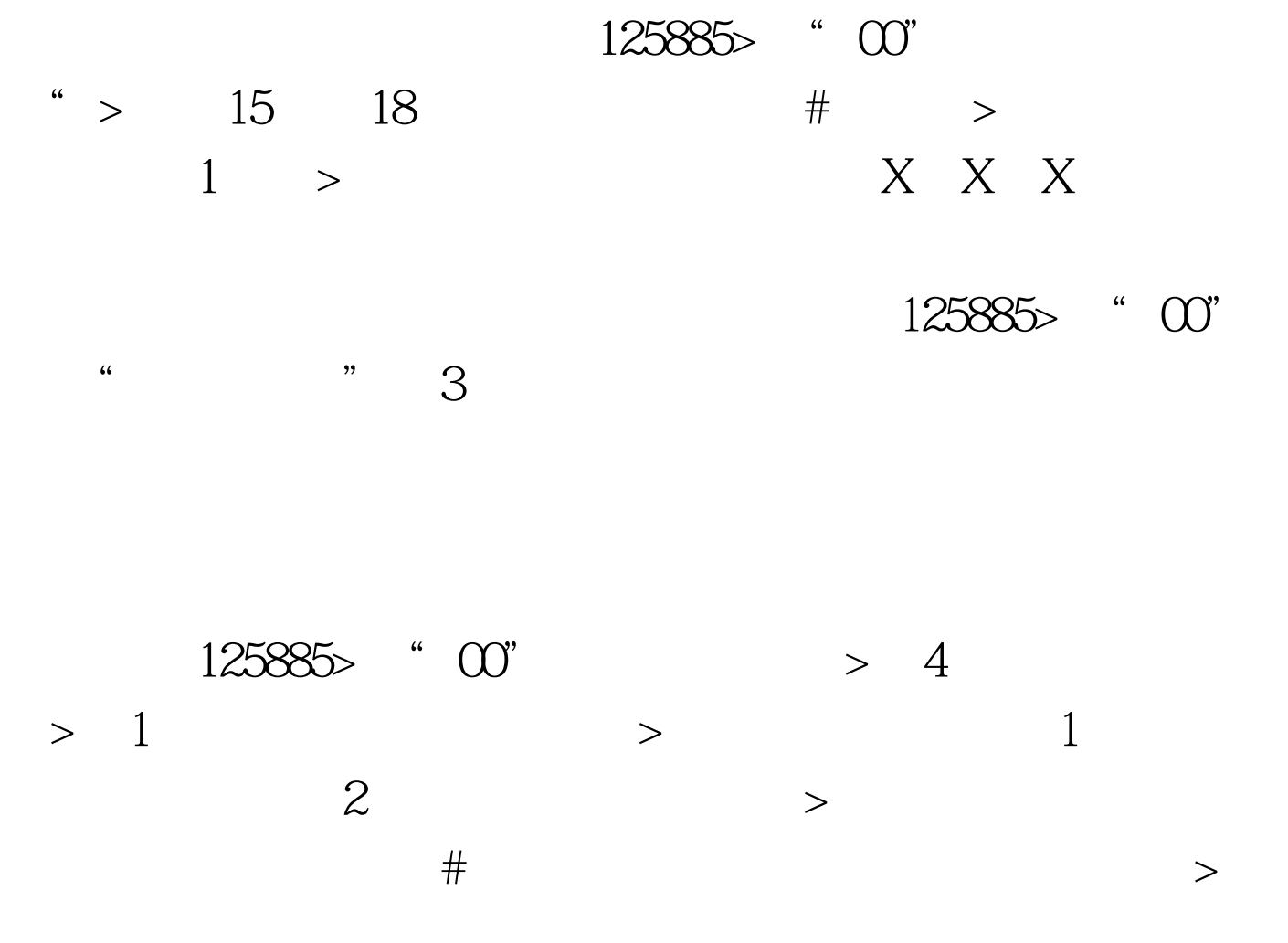

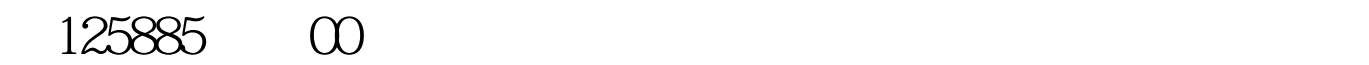

125885 8332876 :2008年4月考试报名时间? 答:2008年4月报考时间从2007 12 11 2008 3 2  $\alpha$  2008 4 14 -4 18 www.fzzk.cn 前10天内到考生首次报考的报名点(准考证号前4位为0101的  $156$ 

 $12$ 

 $\{$ 

 $\}$ 

## 9616810086

## 2008 4 14 2008 4 18

9616810086 100Test www.100test.com